## **Pinn - planering i Quartus**

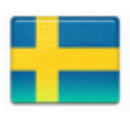

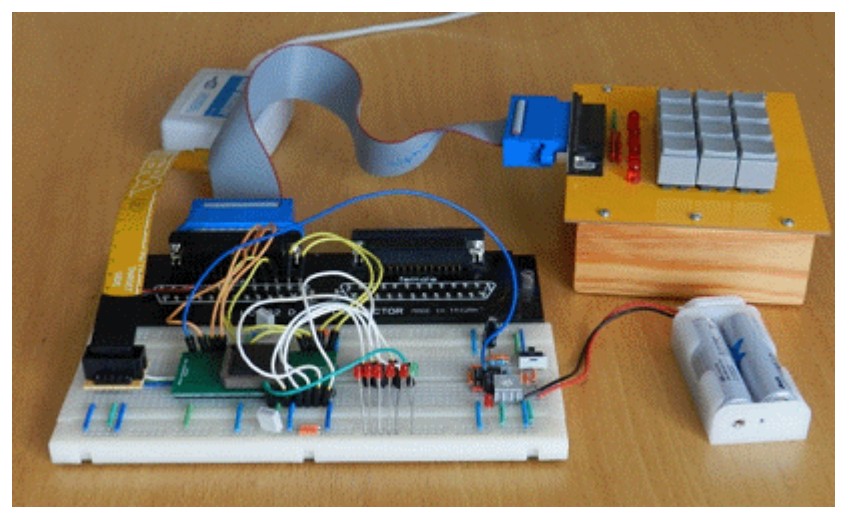

Laborationens kodlås har olika ledningsdragning. MAX-chippen måste därför programmeras olika för att passa till utrustningarna.

**Quartus** har en Pin-planneringsfunktion. Antingen kan man låta kompilatorn välja pinnar till de olika signalerna - och sedan anpassa ledningsdragningen efter detta, eller så är ledningsdragningen bestämd i förväg (som är fallet här) och då måste man själv para ihop signaler med pinnar.

## 老

Starta Pin Planner. Meny **Assignements**, menyval **Pin Planner**, eller genom att klicka på ikonen för Pin Planner.

Man skriver dit önskade pin-nummer i kolumnen **Location**. Dubbelkicka i rutan för att få fram en lista över möjliga pinnar. I kolumnen **Fitter Location** visas vilken pinne autofitterfunktionen har valt - men det går oftast att göra andra val själv.

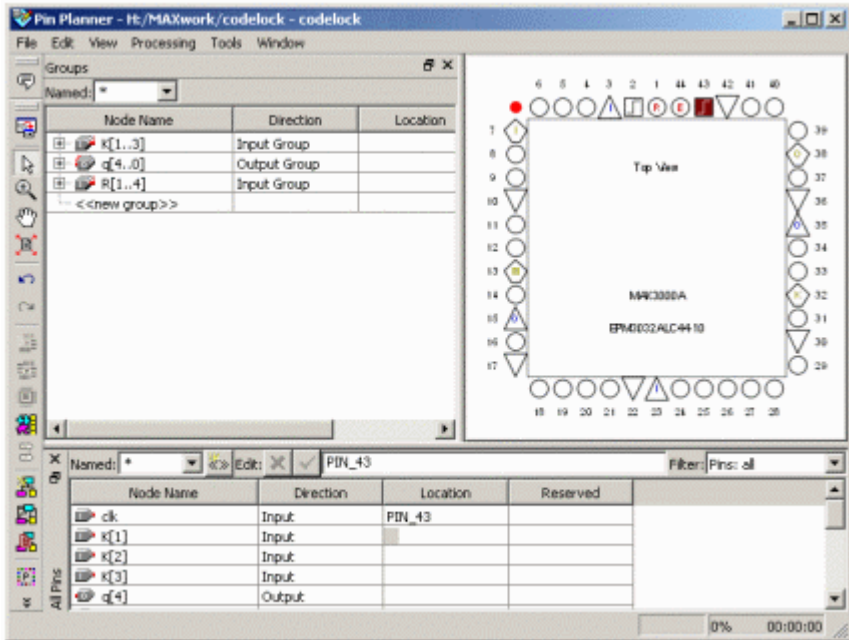

I Pinnplaneraren finns en bild över det valda chipets pin-layout, samt en lista över de variabler/signaler som förekommer i VHDL-koden.

MAX3000-chippet har 44-pinnar. En hel del av dem är upptagna tex. för matningsspänningar. Ofta används MAX-kretsarna för att knyta ihop digitala utrustningar som använder olika matningsspänningar, men eftersom vi inte har några sådana behov har vi kopplat alla till samma matningsspänning +3V.

Andra pinnar används vid chip-programmeringen, de har anslutits till sk. en JTAG-kontakt (TDI TCK TMS TDO).

Det finns två klockpulsingångar, en Enable-ingång och en Reset-ingång. Pinnar som inte används kan lämnas utan åtgärd eftersom kompilatorn ser till att de kopplas bort.

Totalt återstår 26 användardefinierade pinnar, att fritt använda som ingångar eller utgångar.

## **Anslutningar till labkortet**

Tangenterna på tangentbordet är ordnade som en matris med fyra rader och tre kolumner totalt sju ledningar, anslutna till en DB-25 kontakt. Utsignalen är en gul lysdiod, samt fem röda lysdioder som används för att beteckna kodlåsets inre tillstånd.

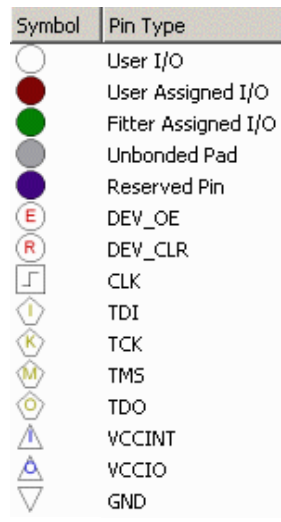

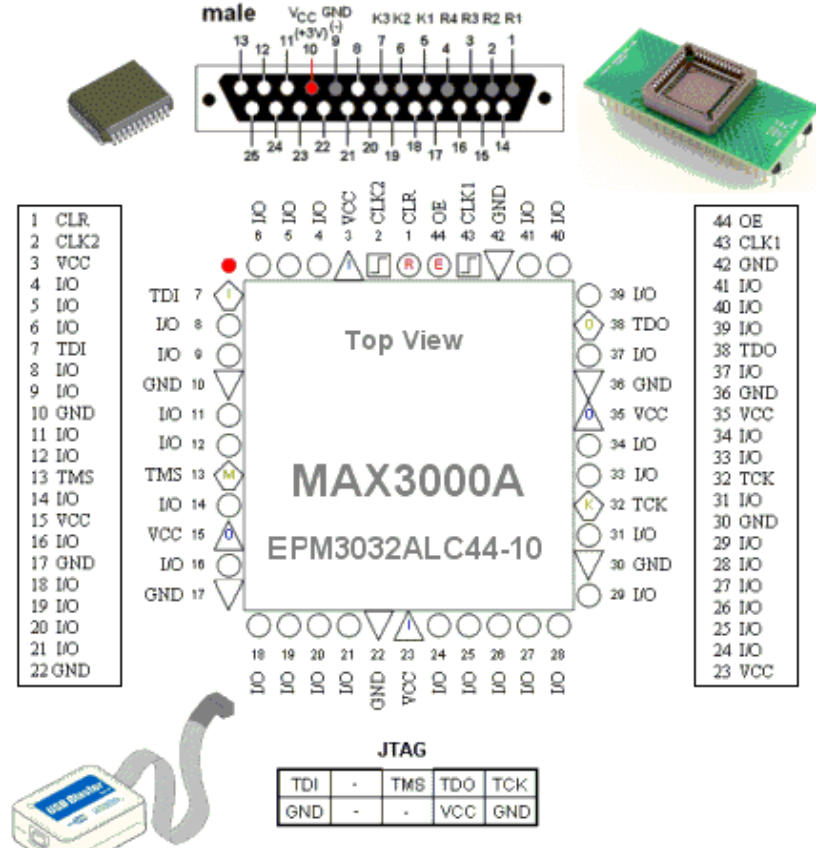

MAX-chippet är kapslat i en PLCC-44 kapsel. För att kunna använda MAX-kretsen på ett kopplingsdäck har vi skaffat en adapter, ett Breakout-board, som har pinnarna placerade som på en DIL-44 kapsel.

Figuren visar pinplacering på kapsel och på kopplingsdäck.

MAX-kretsarna har många spänningsanslutningar. Du kan ta dom till hjälp för att orientera dig på kopplingsdäcket.

(3 VCC, 10 GND, 15 VCC, 17 GND, 22 GND, 42 GND, 36 GND, 35 VCC, 30 GND, 23 VCC.)

Labassistenterna har tillgång till **facit-filer** för de olika labutrustningsvarianterna. Med dom kan vi snabbt utesluta att eventuella problem skulle bero på att Du tex. angivit pinnumren felaktigt.

William Sandqvist william@kth.se